Vista XP

https://www.100test.com/kao\_ti2020/259/2021\_2022\_\_E7\_BB\_84\_ E7\_BD\_91\_EF\_BC\_9AV\_c100\_259029.htm  $XP$ VISTA ?  $\gamma$  $VISTA$ A  $VISTA ULTIMATE$ IP 10.91.30.78 10.91.30.254 B  $XP$  IP 10.91.30.63, 10.91.30.254  $\mathop{\rm ping}\nolimits$  $\beta$  ping  $\alpha$ VISTA XP VISTA  $\mathbf B$  , and  $\mathbf B$  , and  $\mathbf B$  , and  $\mathbf B$  , and  $\mathbf B$ " \\10.91.30.78"  $\mathcal A$ VISTA 10.91.30.78  $VISTA$  $\ddot{\epsilon}$  $\kappa$  , where  $\kappa$  , where  $\kappa$  is the contract of  $\kappa$ , and  $\alpha$  is the contract of  $\alpha$  and  $\alpha$  is the contract of  $\alpha$  is the contract of  $\alpha$  is the contract of  $\alpha$  is the contract of  $\alpha$  is the contract of  $\alpha$  is the contract of  $\alpha$  is the contract of  $\alpha$  is the co 的内容.参与者权限将可以查看文件,添加文件,以及删除他  $($ 

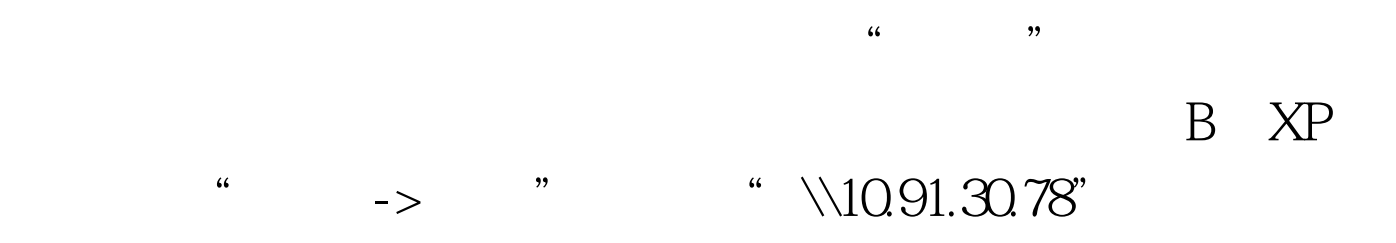

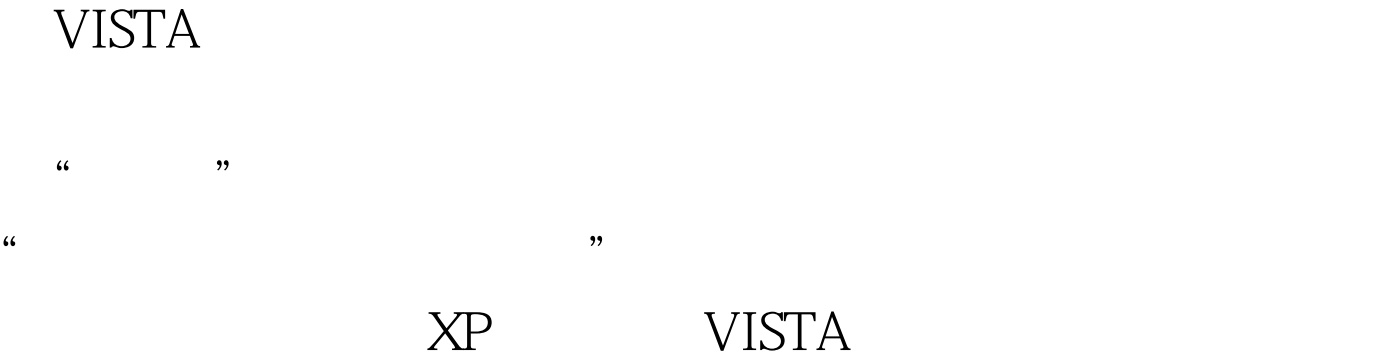

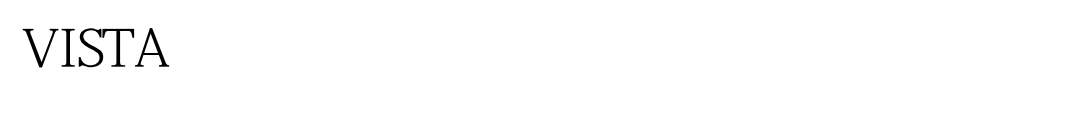

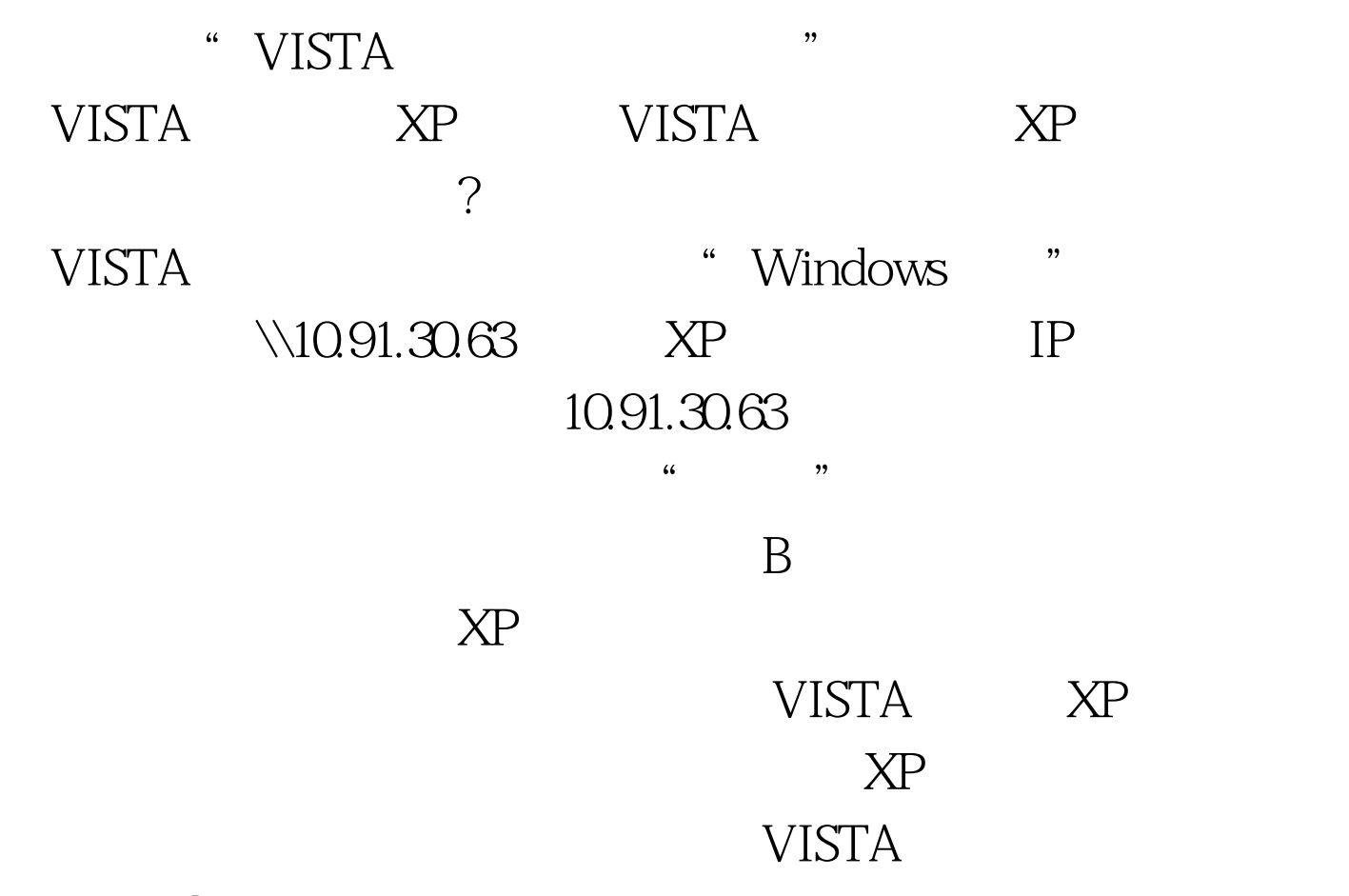

windows 2000

## GUEST  $VISTA$  100Test  $IOT$

www.100test.com